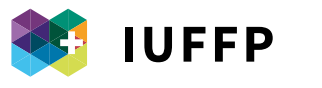

ISTITUTO UNIVERSITARIO FEDERALE PER LA FORMAZIONE PROFESSIONALE

L'eccellenza svizzera nella formazione professionale

**INTEGRARE IL VIDEO INTERATTIVO IN UNO SCENARIO DIDATTICO**

**LINEE GUIDA DAL PROGETTO IV4VET**

La creazione di queste linee guida ha potuto avvalersi della collaborazione e delle competenze di un ampio team di lavoro all'interno dell'EHB IFFP IUFFP. Ringraziamo dunque tutte e tutti coloro che, nel corso di discussioni formali e informali, hanno contribuito allo sviluppo della riflessione e delle indicazioni operative qui contenute. Un secondo ringraziamento va ai membri del comitato scientifico che ha accompagnato il progetto (in ordine alfabetico: Carmela Aprea, Lorenzo Cantoni, Maria Beatrice Ligorio, Hans van der Meij, Carmen Zahn): con le loro critiche costruttive hanno sempre vegliato sullo sviluppo efficace e fattivo di IV4VET. Inoltre, ringraziamo Elisa Motta per il prezioso lavoro di correzione delle bozze. Ma un caloroso ringraziamento va soprattutto a tutte le e tutti i docenti che non possiamo qui citare singolarmente e che, con il loro entusiasmo, il loro tempo, le loro critiche, hanno partecipato alla realizzazione di tante e significative esperienze.

#### **Autori**

Alberto Cattaneo Florinda Sauli

**© IUFFP 2017**

ISBN 9788885547025

# **INDICE**

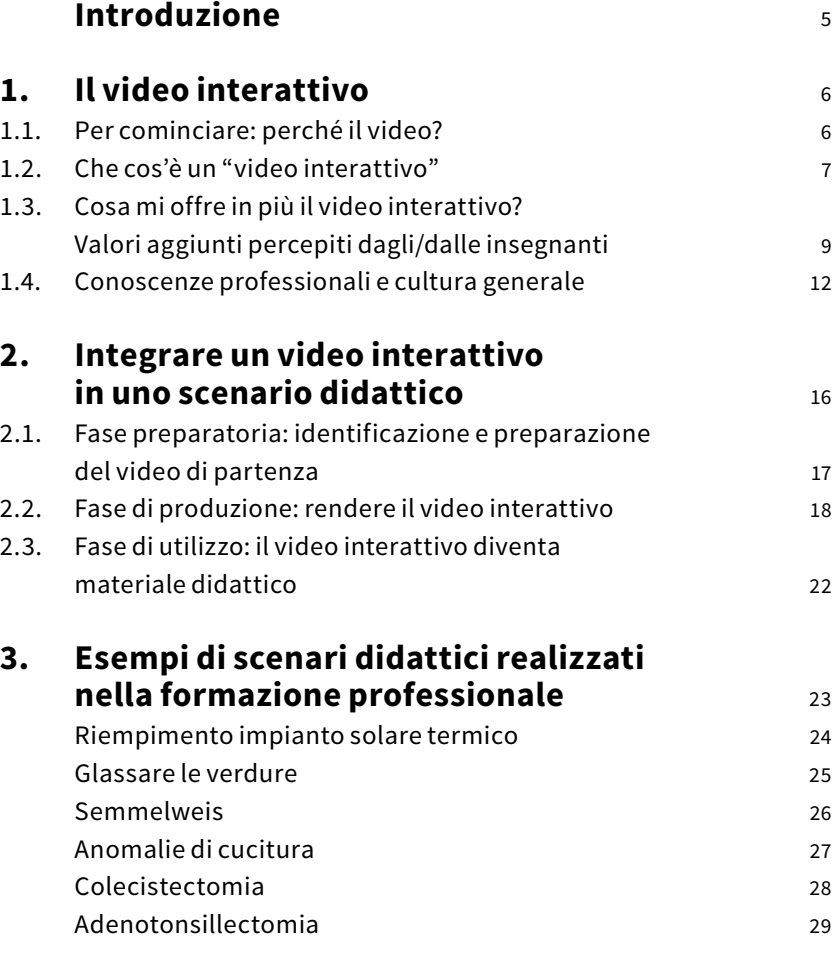

# **Bibliografia** 31

# **Introduzione**

Il presente documento costituisce uno strumento rivolto a docenti, formatori/-trici, istruttori/-trici attivi in particolar modo nel sistema della formazione professionale. Esso raccoglie i risultati del progetto IV4VET (v. box) sotto forma di linee guida e suggerimenti operativi per integrare il video interattivo nelle attività didattiche e formative.

Dopo una prima sezione sulle motivazioni per cui il video può essere un utile supporto per l'apprendimento, sulle caratteristiche che contraddistinguono il video interattivo, e sui valori aggiunti che esso propone per le attività di insegnamento-apprendimento, il testo propone in una seconda parte le varie tappe del processo di integrazione del video interattivo in un percorso didattico. Completa il documento una rassegna di alcuni percorsi didattici esemplificativi delle differenti possibilità.

Il testo principale è corredato da alcuni strumenti aggiuntivi:

- Box di approfondimento fondo blu: offrono informazioni aggiuntive sul progetto, sui risultati della ricerca in esso condotta, su alcuni elementi "teorici" cui si fa riferimento;
- Suggerimenti operativi fondo verde: offrono indicazioni operative, nella forma di principi guida, su come utilizzare il video (interattivo). L'intero capitolo 2, in questo senso, viene proposto su fondo verde;
- Testimonianze fondo verde chiaro: riportano la testimonianza diretta di alcuni/e insegnanti che hanno utilizzato il video interattivo.

# **IV4VET – Interactive Videos for Vocational Education and Training**

Il progetto IV4VET, finanziato dalla Segreteria di Stato per l'Educazione, la Ricerca e l'Innovazione (SEFRI), realizzato dal 2014 al 2016, si basa sui risultati precedentemente ottenuti dal progetto Scuolavisione (2011-2014). Entrambi i progetti miravano ad identificare le condizioni per un utilizzo efficace del video interattivo per l'insegnamento e l'apprendimento, in particolare nella formazione professionale. La particolarità di questi progetti è il coinvolgimento diretto dei/delle docenti nella progettazione, nello sviluppo e nell'implementazione di scenari didattici che prevedono l'utilizzo del video interattivo. Entrambi i progetti hanno coinvolto nelle attività di design-based research più di 40 docenti delle scuole professionali del Canton Ticino e hanno permesso di raccogliere dati quantitativi e qualitativi sia dal punto di vista dei/delle docenti che delle persone in formazione. In questo modo, tutte/i loro hanno concorso attivamente a raggiungere i risultati che qui presentiamo sinteticamente.

# **1. Il video interattivo**

# **1.1. Per cominciare: perché il video?**

La nostra è una società divenuta sempre più (audio-)visiva; accanto alle possibilità di consumo di materiale audiovisivo, negli ultimi anni si sono affiancate quelle di produzione dello stesso. Il "video" è parte della quotidianità delle giovani generazioni, sia come principale esperienza mediatica nel tempo libero (Feierabend e Rathgeb, 2009), al quale si accede anche in mobilità tramite smartphone (James, 2016), sia come strumento finalizzato all'apprendimento: si pensi al recente, enorme successo registrato dai MOOCs – Massive Open Online Courses (es. Giannakos, Jaccheri e Krogstie, 2014). Il ricorso alla visualizzazione – sia statica, sia dinamica – a supporto dei processi di apprendimento è del resto un tema da lungo tempo oggetto di interesse da parte delle scienze della formazione, da Comenio all'*Encyclopédie*, fino alla teorizzazione alla fine del XIX secolo del cosiddetto *'picture superiority effect'* (v. Kirkpatrick, 1894). La consapevolezza che ci consegnano le neuroscienze sul fatto che circa la metà delle risorse impegnate dal cervello in ogni momento è dedicata alla vista (Medina, 2010) completa infine un quadro che non può passare inosservato a chi si occupa di formazione.

Il video è uno strumento ampiamente utilizzato nella didattica. Tuttavia, come dimostra lo studio della Hobbs (2006), moltissimi sono ancora oggi gli utilizzi impropri di tale mezzo, ad esempio come ricompensa per un buon comportamento delle persone in formazione o come attività "riempi-tempo". L'autrice ci ricorda anche che – a differenza di quanto avviene spesso nelle aule – non si dovrebbe mai mostrare un video senza aver chiarito quali sono gli obiettivi e le motivazioni della visione.

Prima di entrare nel merito del video interattivo, vale allora la pena di ricordare a quali condizioni un video può supportare l'apprendimento. Se infatti la letteratura (v. ad es. Renkl e Scheiter, 2015) ci ricorda che in generale le visualizzazioni statiche sono preferibili a quelle dinamiche, perché costruire una rappresentazione mentale da una fonte dinamica è più difficile, è altrettanto vero che quanto più la conoscenza da acquisire si riferisce a processi, tanto più le animazioni possono costituire un valore aggiunto (v. Höffler et al., 2013; Müntzer, Seufert e Brünken, 2009; Höffler e Leutner, 2007).

- Secondo Höffler e colleghi (2013), l'efficacia delle animazioni ha in particolare a che vedere con – *il contenuto*: se esso riguarda il movimento di qualcosa (es. bendare una mano, il movimento degli elettroni in una batteria) allora le animazioni sono più efficaci delle immagini fisse, perché favoriscono la generazione di un modello mentale del movimento da apprendere, fornendo un prototipo;
- *il tipo di conoscenza* da acquisire, per cui le animazioni sarebbero più efficaci per la conoscenza procedurale e motoria che non per quella dichiarativa; e infine
- *la quantità di informazioni* presentate.

Il video permette allora di supportare l'apprendimento (Chambel, Zahn, e Finke, 2006) attraverso:

- la ricostruzione di esperienze reali, grazie all'alto grado di autenticità e di realismo;
- la visualizzazione di processi dinamici, che non potrebbero essere osservabili nella realtà (ad esempio perché difficilmente riproducibili, perché pericolosi, perché costosi,…) o che sarebbero difficilmente descrivibili a parole;
- la combinazione di differenti sistemi simbolici, come l'immagine, il testo, la narrazione, in contenuti multimediali coerenti.

Analogamente, impiegato in modo corretto, il video consente

- di coinvolgere maggiormente le persone in formazione, aumentandone la motivazione ad apprendere e favorendo la focalizzazione dell'attenzione;
- di stimolare una discussione;
- di promuovere attività di riflessione, ad esempio attraverso l'analisi di una pratica professionale;
- di mettere in atto un approccio progettuale, coinvolgendo le persone in formazione nel processo stesso di progettazione e realizzazione di un video.

Gli autori Schwartz e Hartman (2007) hanno pubblicato un contributo sull'uso del video che è tuttora molto utilizzato e citato come riferimento. Nel loro modello circolare, essi mostrano come quattro sono i principali obiettivi di apprendimento perseguibili attraverso l'utilizzo del video: Dire, Vedere, Fare, Motivare. Ad esempio, utilizzare tutorial sarà presumibilmente collegato allo sviluppo di abilità e all'acquisizione di procedure (Fare), mentre l'utilizzo di video di stampo documentaristico o di testimonianze saranno più facilmente utilizzati per competenze relative al "dire".

# **1.2. Che cos'è un "video interattivo"**

Fatte queste poche ma necessarie premesse sul "video", si tratta ora di definire cosa sia un "video interattivo". In letteratura non esiste una definizione univoca. Piuttosto, esiste una moltitudine di definizioni. Per fare un po' di chiarezza abbiamo recentemente realizzato una rassegna bibliografica (Sauli, Cattaneo, e Van der Meij, 2017) per capire quali siano le principali caratteristiche di un video interattivo e in che cosa esso si differenzi da un semplice video. A partire da questa analisi abbiamo sviluppato la seguente definizione:

*Un video interattivo può essere definito come un video non lineare, che presenta funzioni di controllo e di navigazione del video sia classiche (come ad es. i pulsanti di play, pausa, stop, rewind/forward), sia complesse (ad es. indici o sommari), ed è arricchito da collegamenti ipertestuali che danno accesso a materiale aggiuntivo (documenti, immagini, pagine Web, file audio, …) attraverso degli specifici "marcatori". Un video interattivo può anche presentare una certa varietà di opzioni di scambio, che includono la possibilità di prendere appunti direttamente nell'interfaccia del video, in modalità individuale e/o collaborativa; in quest'ultimo caso, ogni utente può interagire e scambiare idee e punti di vista con gli altri utenti attraverso l'inserimento di commenti condivisi (stile blog). Infine, il video interattivo permette all'utente di ricevere dei feedback, attraverso la funzione dei commenti condivisi già citata, oppure automaticamente da parte del sistema (ad es. attraverso dei quiz).*

Video interattivo o ipervideo (hypervideo)? L'analisi della letteratura che abbiamo effettuato ha dimostrato che gli autori che differenziano tra i due termini – molto pochi, in realtà – lo fanno sulla base di concetti legati alla tecnica, distinguendo ad esempio i due strumenti sulla base della loro struttura (lineare vs non lineare) o di caratteristiche interattive (presenza o no di punti interattivi). Per alcuni, essi presentano le stesse caratteristiche, ma nell'ipervideo sarebbero più pronunciare rispetto che in un video interattivo. Da un punto di vista pedagogico-didattico, dunque, i due termini possono essere utilizzati come sinonimi.

A partire da questa definizione possiamo allora concludere quanto segue, commentando la figura 1:

– Il video interattivo presenta delle caratteristiche di base che lo accomunano ad un semplice video. In particolare facciamo riferimento al *dinamismo*, e ad una parte delle funzioni di controllo, dette *attività di micro-livello* (Merkt, Weigand, Heier, e Schwan, 2011; vedi Struttura Lineare

nello schema). Esse danno la possibilità di fermare il video, tornare indietro o mandarlo avanti; si tratta di funzioni che permettono alla persona di fruire del video al proprio ritmo. Questo primo set di caratteristiche definisce anche un oggetto con una *struttura lineare*, come è appunto un video, cioè che viene guardato dall'inizio alla fine.

– Esiste poi un secondo pacchetto di caratteristiche che permettono di navigare il video seguendo una *struttura non–lineare*, selezionando il proprio percorso all'interno del video. Tra queste caratteristiche troviamo, a completare le già citate funzioni di controllo, le *attività di macrolivello*, che consentono ad esempio di suddividere il video in capitoli creando dei sommari. Oltre a facilitare l'accesso diretto ai contenuti pertinenti per il fruitore, essi permettono di dare una visione d'insieme strutturata sui contenuti stessi e di ridurre in unità più piccole le informazioni da assimilare, facilitando così l'apprendimento.

Un secondo elemento importante riguarda poi la presenza di *collegamenti ipertestuali* o *punti interattivi*, cioè 'marcatori' sui quali posso cliccare e attraverso i quali posso accedere a materiali supplementari (documenti, immagini, link, audio, etc.). Essi supportano l'apprendimento per il fatto di facilitare l'utente a connettere tra loro diverse fonti di informazioni (ad esempio la "pratica" mostrata nel video con la "teoria" soggiacente, ma anche più semplicemente diversi "punti di vista"). I punti interattivi hanno inoltre una funzione di approfondimento dei contenuti del video e, se delimitati spazialmente oltre che temporalmente, anche di focalizzazione dell'attenzione. Quelle citate in questo secondo gruppo costituiscono le caratteristiche di base, distintive e costitutive di un video interattivo.

– Se le funzioni del punto precedente sono comuni a tutti gli studi sui video interattivi che abbiamo recensito, esiste poi un ulteriore gruppo di funzioni 'opzionali', che possono essere presenti oppure no in un video interattivo. Raggruppiamo queste funzioni sotto il nome di *opzioni* di scambio. Le opzioni di scambio fanno riferimento, da un punto di vista didattico, ad attività che permettono di stimolare la riflessione e l'analisi, individualmente o collettivamente. Vi troviamo l'*annotazione*, *individuale* o *collaborativa*, che permette di prendere appunti direttamente nell'interfaccia e di scambiarsi commenti in relazione ad uno stesso video. Infine, alcuni video interattivi consentono anche l'inserimento di *quiz*, utili all'autovalutazione delle proprie conoscenze.

Quiz e annotazione collaborativa consentono all'utente di ricevere un feedback, sia esso fornito automaticamente dal sistema, come nel primo caso, o da altri utenti (dal gruppo dei pari, da un tutor o mentor,…), come nel secondo.

Se ora consideriamo nel loro complesso le caratteristiche che rendono un video interattivo, possiamo classificarle attorno a tre diversi modi di intendere l'interattività; riprendendo una classificazione già utilizzata per le tecnologie (cfr. Beauchamp e Kennewell, 2008, 2010), possiamo dire allora che il video interattivo è

- un partner *con cui interagire*, se facciamo riferimento alle *funzioni di controllo* (micro e macro insieme), che permettono all'utente di interagire con il video interattivo nel modo più adatto alle sue capacità e bisogni, grazie alla possibilità di moderare l'accesso alle informazioni;
- una risorsa *sulla quale interagire*, se concentriamo l'attenzione sullo sfruttamento dei *collegamenti ipertestuali* e dei punti interattivi, che danno accesso a risorse di approfondimento e connettono differenti fonti di informazione tra loro;
- un medium *attraverso il quale interagire*, se ci riferiamo alle *opzioni di scambio*, che consentono agli utenti di interagire tra loro e di attivare processi di analisi e di riflessione (anche individuali).

È importante sottolineare che questi tre modi di intendere l'interattività costituiscono anche tre possibilità didattiche importanti da attivare separatamente come pure complementarmente, a seconda degli obiettivi (didattici e di apprendimento) da promuovere e raggiungere. L'insegnante potrà allora – solo per fare qualche esempio – sviluppare uno scenario che punti soprattutto sulla fruizione autonoma della risorsa video, sfruttando in particolare funzioni di controllo e punti interattivi, piuttosto che uno scenario che si concentri sull'analisi (individuale o collaborativa) del video, sfruttando in particolare le funzioni di annotazione, o ancora che contempli entrambe le possibilità.

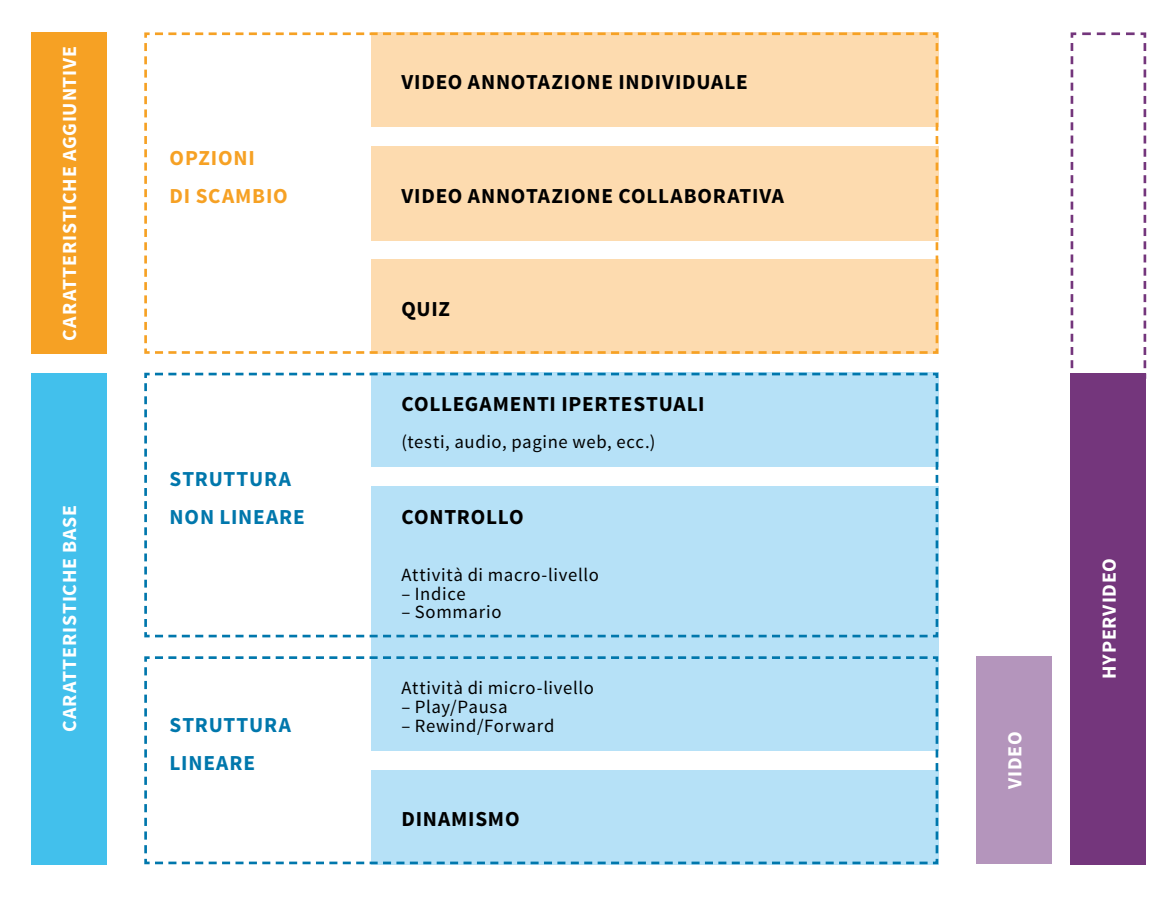

**Figura 1. Le caratteristiche di un video interattivo (da Sauli, Cattaneo, e Van der Meij, 2017).**

# **1.3. Cosa mi offre in più il video interattivo? Valori aggiunti percepiti dagli/dalle insegnanti.**

Nel capitolo precedente abbiamo mostrato quali sono le funzionalità che caratterizzano un video interattivo. Ma esse costituiscono realmente un valore aggiunto per i processi di insegnamentoapprendimento? In questo capitolo ci proponiamo di rispondere a questa domanda, sia considerando la letteratura esistente sull'utilizzo del video interattivo a scopi didattici, sia – soprattutto – chiedendolo ad un gruppo di docenti della formazione professionale che hanno svolto delle esperienze didattiche con il video interattivo nell'ambito del progetto IV4VET (vedi box nell'introduzione al documento).

Attualmente sono iscritti al portale di iVideo.education – lo strumento per creare e visionare video interattivi – oltre 1000 docenti delle tre regioni linguistiche della Svizzera. Oltre 500 sono i video interattivi realizzati, alcuni dei quali non sono visibili a tutti per questioni etiche, di privacy, o di diritto d'autore. Migliaia sono però gli studenti e le studentesse che hanno utilizzato il video interattivo: si pensi ad esempio che con un solo video realizzato per la cultura generale abbiamo coinvolto 17 insegnanti e 27 classi di apprendiste/i!

Abbiamo raggruppato questi risultati nella tabella 1 riportata qui di seguito. La tabella, oltre a differenziare i valori aggiunti del video in quanto tale da quelli del video propriamente interattivo (a sinistra nella tabella), suddivide gli elementi di plusvalore relativi ai processi di insegnamento/ apprendimento (prima colonna) e relativi alle persone in formazione (seconda colonna), e identifica infine la corrispondenza tra il singolo valore aggiunto e la funzione specifica dello strumento che lo rende possibile (terza colonna).

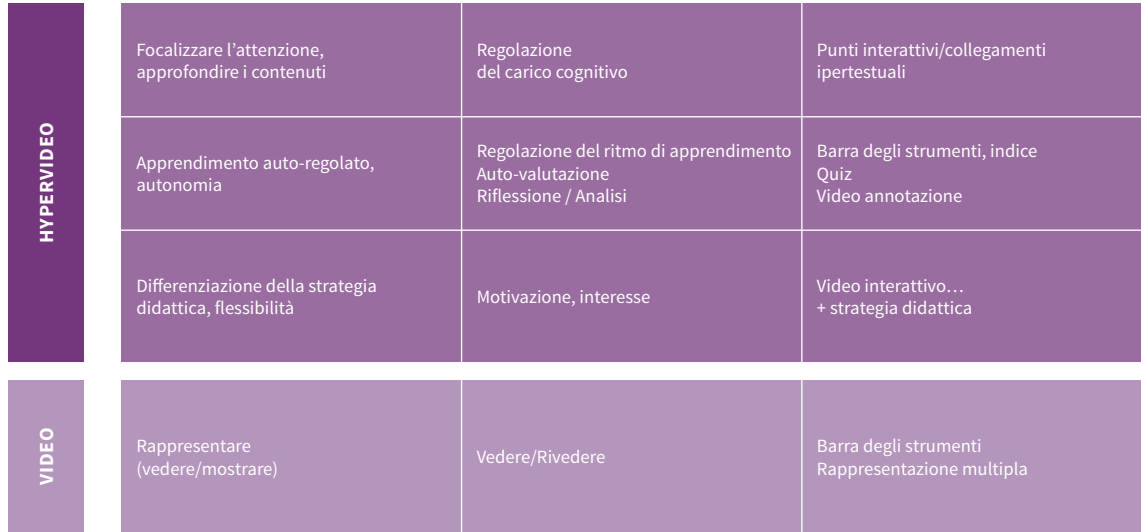

**Tabella 1. Valore aggiunto del video e del video interattivo secondo i/le docenti.**

Innanzitutto, come già visto nell'introduzione, il *video* permette di:

• **rappresentare dei concetti astratti, inaccessibili, inusuali o non direttamente fruibili** nella realtà. Dà inoltre la possibilità di mostrare diverse rappresentazioni di uno stesso contenuto. La PIF può vedere e rivedere il video o i suoi contenuti aggiuntivi, per mezzo della barra degli strumenti, e osservarli secondo diverse rappresentazioni (grafiche, iconiche,…)

#### TESTIMONIANZA

*«Ti rendi conto di tutto quello che ti ho raccontato e lo vedi. Ah, adesso ho capito che cos'è un altoforno, che cos'è l'acciaio fuso. Perché fino ad ora l'ho immaginato, ho visto qualche fotografia però in effetti non l'ho mai visto. […] Se lo vedi ti aiuta, adesso hai capito cos'è e probabilmente te lo ricordi, conosci poi la differenza tra l'acciaio e la ghisa. Se non vedi il filmato poi tanti lo confondono, me ne sono accorto»*

#### **SUGGERIMENTO**

Preoccupatevi sempre di garantire che l'informazione visiva contenuta nel vostro video, ciò che viene visualizzato, costituisca un valore aggiunto. Altrimenti ci si potrebbe domandare a cosa serva avere un video…

Oltre a questo, il *video interattivo* dà la possibilità di:

• **focalizzare l'attenzione e approfondire i contenuti** del video attraverso i punti interattivi. Essi permettono di catturare l'attenzione delle PIF su una determinata sequenza o su un determinato dettaglio del video apportando un approfondimento del contenuto del video. In questo modo la PIF può regolare l'apporto di informazioni ed evitare un sovraccarico cognitivo

#### TESTIMONIANZA

*«Ho aggiunto altri punti interattivi con lo scopo di mettere dei dettagli, in alcuni casi sono delle immagini dei risultati delle cuciture, in altri sono dettagli importanti o fermo-immagini per focalizzare l'attenzione sulla causa dell'anomalia»*

#### SUGGERIMENTO

Utilizzate il *punto rosso* per focalizzare l'attenzione sul dettaglio su cui occorre soffermarsi.

### **TESTIMONIANZA**

*«I contenuti interattivi consentono un approfondimento di quanto detto in aula durante le lezioni» «Una commistione di media: testo scritto, immagine, suono, link, movimento: [il video interattivo] offre ai giovani tutto ciò migliorando l'efficacia dell'apprendimento»*

#### SUGGERIMENTO

Scegliete sempre con attenzione (e parsimonia) i materiali aggiuntivi da allegare ai punti interattivi. A cosa servono? Quale funzione svolgono? Potete anche organizzare tali materiali per gradi di approfondimento, consentendo un accesso individualizzato agli utenti che volessero investigare i relativi contenuti secondo differenti livelli di approfondimento.

• **autoregolare il proprio apprendimento**, con la possibilità di assimilare le informazioni al proprio ritmo e di approfondire i contenuti in modo "personalizzato"

#### TESTIMONIANZA

*«La persona in formazione, con i propri tempi e a seconda delle proprie motivazioni, affronta il percorso didattico scelto, investendo personalmente tempo ed energie ad ogni singolo complemento, indipendentemente dal ritmo che ha preso la classe. Questo è di per sé una grande novità. In classe si verificano spesso situazioni in cui il più debole "frena" il più forte o anche dove il più forte prevale sul ritmo da dare ad una lezione. In questo caso assistiamo invece ad una democratizzazione dell'apprendere»*

#### **SUGGERIMENTO**

Una strategia didattica efficace quando si utilizzi il video suggerisce di consentire alle PIF il controllo diretto del video, individualmente. A seconda dei contesti, questa strategia di base potrà essere applicata anche ad un approccio flipped classroom ("classe rovesciata", vedi box) piuttosto che di formazione a distanza o blended.

**Flipped classroom** (o classe capovolta): si tratta di un modello pedagogico-didattico che ribalta, appunto "capovolge", il ciclo di attività e i ruoli canonici di una lezione in presenza tradizionale. Se consideriamo, semplificando, 'lezione' e 'studio/esercizio individuale' come i due momenti chiave del processo di apprendimento, la flipped classroom è così caratterizzata da una parte di lavoro preparatorio a casa, prima di accedere alla "classe", dove i/le discenti apprendono i contenuti previsti grazie a materiali multimediali (video, video interattivi, audio etc.) preparati dal-la docente. In seguito, in classe, si privilegia piuttosto un momento di problem-solving, approfondimento, esercitazione, discussione, confronto e scambio con il/la docente e i pari, relativo a quanto appreso dal materiale visto a casa. I sostenitori di questo modello vi vedono la possibilità di rendere così più produttivo ed efficace il tempo di lavoro a scuola, come pure di raggiungere in egual misura tutte le persone in formazione.

• **sviluppare l'autonomia** nelle PIF, anche grazie alle possibilità di auto-valutazione

#### TESTIMONIANZA

*«Favorisce l'educazione all'autonomia. L'utente si trova di fronte al pc con le cuffie alle orecchie e questo essere dinnanzi ad uno schermo per "parlare" con se stessi è un aspetto per loro poco consueto: vengono a trovarsi in una sorta di isolamento dai compagni e dalle dinamiche della classe e a dover far fronte alle consegne contando solo sulle proprie risorse. Resta sempre la possibilità di ricorrere all'insegnante ma, da quanto ho potuto appurare, gli allievi si rivolgono a lui soprattutto per questioni legate alla tecnica, trovando nella possibilità di gestire loro autonomamente il tempo e le risorse, una nuova stimolante sfida alla quale non sono generalmente abituati»*

#### SUGGERIMENTO

Per consentire l'auto-valutazione, potete sfruttare la funzione quiz. Prevedete dei quiz nei punti topici del filmato, quando è necessario aver ben compreso quanto precede per poter proseguire e comprendere appieno quanto segue nel video.

• **innescare processi di riflessione** e analisi della pratica professionale, ad esempio grazie alla video annotazione

#### TESTIMONIANZA

*«Permette alle persone che stanno svolgendo l'azione di poter esaminare e valutare la loro postura, la tecnica utilizzata, individuare le difficoltà ed analizzare i risultati ottenuti* […]*, nonché osservare aspetti legati al linguaggio corporeo, verbale e paraverbale»*

#### SUGGERIMENTO

Uno dei punti fermi nell'utilizzo formativo del video è l'efficacia della riflessione sul video. Quando possibile, prevedete dei compiti di analisi o di argomentazione, da realizzarsi attraverso lo strumento di annotazione individuale. La sessione di annotazione collaborativa potrà inoltre fornirvi delle varianti didatticamente interessanti.

• **differenziare la strategia didattica e renderla flessibile**, declinandola in diverse forme con effetti diretti sulla motivazione e l'interesse delle PIF

#### **TESTIMONIANZA**

*«Usare questa innovazione tecnologica significa anche arricchire la didattica d'aula affiancando alle lezioni frontali, alle discussioni guidate e non, e ai lavori di gruppo anche questa nuova modalità di insegnamento e apprendimento»*

*«Quando ho messo il video tutti i ragazzi erano attenti, interessati al video, finché non si è fermato e c'erano delle domande "vero o falso" inserite. Il 90% della classe era attento, quindi hanno risposto correttamente alle domande. Vuol dire che il video ha colpito molto di più delle mie lezioni alla lavagna»*

#### SUGGERIMENTO

La sezione successiva fornisce uno strumento concreto per immaginare molteplici varianti didattiche che includono strategie differenti.

# **1.4. Conoscenze professionali e cultura generale**

Se i valori aggiunti riportati sopra valgono in generale, dalle esperienze condotte abbiamo anche potuto raccogliere delle indicazioni specifiche a seconda che si utilizzi il video interattivo nell'ambito delle conoscenze professionali o della cultura generale.

Per le *conoscenze professionali* il video interattivo è particolarmente utile per:

- mostrare l'esecuzione concreta di una procedura;
- andare oltre il livello di astrazione dato dalle sole parole;
- mostrare diversi punti di vista o diverse rappresentazioni di un medesimo oggetto o procedura;
- rappresentare dei concetti complessi.

Riportiamo alcune testimonianze:

*«*[…] *In una professione manuale come la nostra si impara osservando, e avere un video di supporto specialmente in quelle lavorazioni che non si fanno mai o poco, è un grande supporto, nel senso di vedere.* […] *In più hai il vantaggio di poter inserire durante la visione questi punti interattivi in cui possono nascere delle discussioni, approfondire certe lavorazioni più importanti eccetera»*

In letteratura una vastità di contributi sono dedicati all'utilizzo del video per facilitare il cosiddetto **apprendimento basato sull'osservazione** (**Observational learning**, anche se esistono molte altre etichette simili, come ad es. observational modeling, vicarious learning, social learning, behavior modeling, mimicry, matched-dependent behavior). Si tratta del processo di acquisizione di conoscenze, abilità e atteggiamenti attraverso la visione di esempi di prestazione. La strategia didattica corrispondente (spesso identificata come **Demonstration-Based Training**) consiste di una dimostrazione del compito (parziale o intero, singolo o multiplo, modello o contenente errori,…) che illustra tramite il video l'attuazione della procedura, e di informazioni o istruzioni accompagnatorie fornite a chi deve apprendere. Per un approfondimento si veda l'interessante contributo di Rosen e collaboratori (2010).

*«Soprattutto nel campo sanitario, io posso avere un grosso gap. Te lo spiego in due parole: uno è l'anatomia topografica o anatomia generale che tu studi su un libro. Che è solo una serie di disegni, belli, rappresentativi e tutto quello che vuoi, però è ben diversa poi dall'anatomia chirurgica, quando tu poi lo fai chirurgicamente: quando tu tagli non c'è il disegnino. Allora io adesso ho intenzione di realizzare dei piccoli video dove ho la possibilità di mettere il pezzettino del video dell'intervento vero e proprio, chirurgico, però subito dopo posso inserire delle slides, un'immagine fissa, che fa vedere l'aspetto con il disegno»*

*«Un'altra potenzialità è quella di mostrare delle realtà professionali, ma non interessa chi è lo chef, chi sono i clienti. Ma proprio di vedere – non so – il tipo di stufa, se si tratta di una stufa elettrica, a gas o ad induzione, di vedere come lavora uno sulle grandi quantità, magari un allievo lavora in un ristorante, ha una stufa a induzione, poi arriva la situazione di quello con il keeprer (rosticcera ribaltabile), quello con il combisteamer. E sono tutti strumenti che hai visto sul libro, c'è la foto magari anche a colori, però lì lo vedo che lo usa. Questo è un altro grande vantaggio»*

*Indicazioni operative per l'utilizzo* **di** *dimostrazioni*. In relazione all'approccio già introdotto del "Demonstration Based Training" (DBT), Grossman e i suoi collaboratori (Grossman, Salas, Pavlas, e Rosen, 2013) hanno proposto una lista di indicazioni pratiche per chi volesse utilizzare il video per favorire l'apprendimento basato sull'osservazione. Le riportiamo qui di seguito, conservando la struttura che gli autori propongono in relazione alle funzioni che svolgono:

Facilitazione dei processi di attenzione

- 1. Integra attività che insegnino alle PIF come imparare dalle dimostrazioni prima che la dimostrazione abbia inizio;
- 2. Introduci una discussione prima che la dimostrazione abbia luogo;
- 3. Fornisci organizzatori e riepiloghi che siano espliciti e completi sia prima, sia durante la dimostrazione.

*Con iVideo.education, questo può avvenire tramite le informazioni didattiche (prima), piuttosto che tramite i capitolo e l'audio (durante).*

4. Integra segnali che guidino l'attenzione attraverso indicatori verbali o scritti di informazioni chiave.

*Con iVideo.education, questo avviene tramite l'audio, e specialmente in combinazione con l'uso del punti interattivi, in primis quello rosso.*

5. Fornisci una narrazione (esposizione, racconto, descrizione, resoconto) informativa che descriva il ragionamento che sta dietro ai comportamenti visibili nella dimostrazione. *Questa indicazione è importante perché descrive non solo quanto si osserva ma soprattutto i motivi soggiacenti al comportamento, i perché, che non sono visibili. In iVideo.education questa funzione è assolta anche dagli allegati dei punti interattivi. Sempre considerando che può comportare carico cognitivo, da cui l'indicazione di usare con parsimonia.*

# Facilitazione dei processi di ritenzione

6. Scoraggia la presa d'appunti non strutturata e al tempo stesso agevola la presa d'appunti strutturata, guidata, accompagnata. *Da una parte l'attenzione alla scrittura distrae, soprattutto se non puoi controllare il ritmo del video – da cui il fatto che in iVideo.education gli appunti fermano il video; dall'altra, è importante suggerire strutture per la presa d'appunti – da cui l'indicazione di creare dei punti interattivi di consegna collegati a presa d'appunti strutturata (ad es. con prompt o con* 

*layout/formats predeterminati).*

- 7. Introduci una discussione di gruppo successivamente al momento della dimostrazione, per enfatizzare ulteriormente gli obiettivi di apprendimento e per fornire feedback sulla performance.
- 8. Integra attività di "presa di prospettiva" attraverso attività come: assumere i ruoli di altri, verbalizzare come altri possano sentirsi, descrivere un compito dal punto di vista di un altro attore.
- 9. Fornisci regole e codici di comportamento, descrizioni di regole specifiche da seguire, per gli scenari oggetti di dimostrazione che hanno soluzioni chiare o azioni appropriate.
- 10. Successivamente al momento della dimostrazione, integra attività che richiedano alle PIF di generare le proprie regole di comportamento in relazione ai comportamenti dimostrati.
- 11. Induci le PIF ad impegnarsi in esercizi d'immaginazione dopo che la dimostrazione ha avuto luogo, per assicurare che lo possano fare con un accurato modello mentale del comportamento dimostrato.

# Facilitazione dei processi di riproduzione

- 12. Durante il DBT, induci le PIF ad impegnarsi nell'imitazione mentale o fisica dei comportamenti obiettivo.
- 13. Assicurati che successivamente al periodo di dimostrazione, le PIF abbiano opportunità di praticare le risorse (conoscenze, abilità e atteggiamenti) acquisite.
- 14. Consenti alle PIF di generare i loro propri scenari di pratica sulla base dei materiali utilizzati per la dimostrazione.

Facilitazione dei processi motivazionali

- 15. Integra nel DBT attività che inducano la motivazione passiva (ad esempio spiegazione dell'utilità della formazione) attraverso brevi lezioni, attività, o discussioni.
- 16. Induci la motivazione nelle PIF attraverso attività che enfatizzino il valore delle risorse (conoscenze, capacità e atteggiamenti) obiettivo, evidenzia i deficit delle PIF o consenti loro di assumere un ruolo attivo nel determinare gli obiettivi di apprendimento.
- 17. Integra attività di definizione degli obiettivi dopo che la dimostrazione ha avuto luogo.

Per la *cultura generale*, il video interattivo è particolarmente utile per:

- introdurre un nuovo tema;
- portare storie reali all'interno della classe;
- mostrare un evento storico o una persona del passato;
- contestualizzare un argomento;
- motivare su tematiche complesse.

Anche in questo caso riportiamo alcune testimonianze di docenti coinvolte/i:

*«I filmati preconfezionati non sono mai didattici, danno per assunto troppe cose, partono da presupposti definiti assoluti, sono decontestualizzati. E danno per scontato certe conoscenze politiche, ambientali, ecologiche, eccetera. E invece il nostro compito è proprio quello di contestualizzarli, di poter manipolare o riprendere questo video, aggiungendo qualche cosa che aiuti l'apprendimento»*

*«Questi sono temi abbastanza noiosi, come quando si fa la dichiarazione fiscale o la civica. E quindi, magari, un approccio di questo tipo è un po' più accattivante. Allora la scelta primaria è questa, che prendo un argomento che di solito non funziona molto bene nelle lezioni normali perché è noioso»*

*«Ho trovato molto produttivo che gli allievi, a cui ho dato alcuni momenti liberi di navigazione in Internet, quando hanno terminato l'attività [con il video interattivo] sono spontaneamente andati a ricercare ulteriori informazioni a proposito della tragedia dell'Heysel, tema presente in una delle due letture inserite all'interno del video. Insomma il video è stata un'occasione per gli allievi per andare ad approfondire un fatto storico-sportivo che loro stessi non conoscevano. Ho interpretato questo aspetto come un passo significativo da parte degli allievi del pretirocinio d'orientamento verso un'autonomia di lavoro. Ipotizzo che sarebbe stato molto più difficile se non addirittura impossibile riscontrare questo effetto con una lezione tradizionale»*

# **2. Integrare un video interattivo in uno scenario didattico**

Per integrare in maniera efficace un video interattivo in un percorso di insegnamento-apprendimento è importante tenere in considerazione le indicazioni raccolte in precedenza. Basandoci sulla letteratura e sulle esperienze realizzate con i/le docenti abbiamo elaborato un modello (riportato nella Tabella 2) per supportare la progettazione di scenari didattici che sfruttino le potenzialità del video interattivo. Da questo modello si possono derivare molteplici percorsi, a seconda degli obiettivi di apprendimento attesi o del tipo di strategia didattica che il/la docente vuole impiegare; alcuni di questi sono esemplificati nel capitolo successivo.

Per raccogliere in modo unitario tutte queste informazioni relative alla progettazione didattica può essere utile sviluppare uno scenario pedagogico completo. Un modello è a disposizione sul sito di iVideo.education. In esso sono presenti tutte le variabili qui citate, oltre alle varie fasi dell'attività con il video interattivo, le tempistiche, le azioni compiute dagli attori coinvolti, i materiali necessari e le produzioni attese. Si tratta di uno strumento di progettazione didattica utile a sé e ai colleghi e colleghe che dovessero voler riutilizzare il video prodotto da altri.

Il modello è basato su due dimensioni interconnesse: la progettazione dello strumento e il coinvolgimento dei differenti soggetti in essa coinvolti. Presenta dunque, da una parte, le varie fasi del processo di costruzione di un video interattivo, dalla preparazione e selezione del video grezzo (1), alla realizzazione del video interattivo (2) e, infine, al suo utilizzo quale materiale didattico (3); d'altra parte considera il ruolo che possono giocare i vari attori in ciascuna di queste tre fasi, ognuna delle quali può essere realizzata dall'insegnante o dallo/a studente-ssa individualmente o in gruppo. In questo capitolo passeremo in rassegna nel dettaglio ciascuna di queste tre tappe, fornendo alcune indicazioni operative.

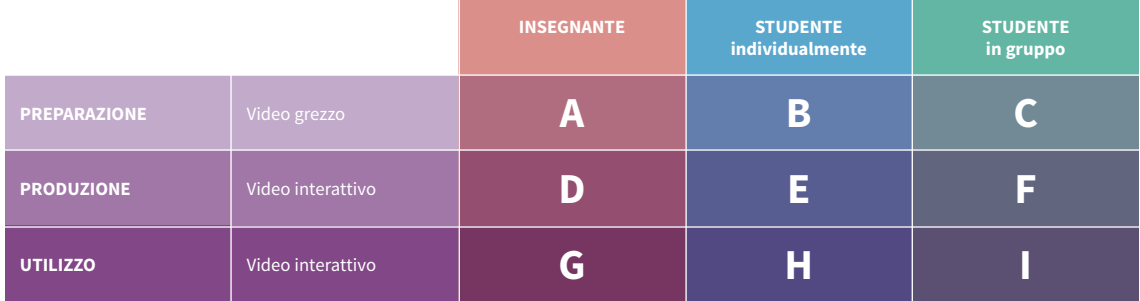

**Tabella 2. Modello per progettare degli scenari didattici con il video interattivo.** 

# **2.1. Fase preparatoria: identificazione e preparazione del video di partenza**

# *Scelta del video e considerazioni di carattere generale*

Per creare un video interattivo, è necessario avere un video di partenza. Il/la docente può scegliere se utilizzare un video già esistente, ad esempio tratto dagli archivi radiotelevisivi, oppure se creare un video *ex novo*.

- Nel caso si opti per un **video già esistente**, è importante dedicare un po' di tempo alla selezione del video. Utilizzare motori di ricerca di archivi radiotelevisivi o di siti Internet specializzati può facilitare il compito, così come utilizzare siti aggregatori di video (es. YouTube, Vimeo, etc.), ma è importante verificare le norme sul diritto d'autore (vedi anche "Guida giuridica di iVideo. education").
- Se invece si decide di **produrre da sé un video** ci sono due possibilità:
	- 1. Riprodurre una situazione specifica sulla base di uno *storyboard*: In questo caso, il video rappresenta una ricostruzione o una simulazione della realtà. La progettazione dello *storyboard* è estremamente importante per poter tenere in considerazione tutti gli elementi che si vogliono mostrare (vedi scheda su iVideo.education).
	- 2. Filmare una situazione reale, per mantenerne l'autenticità e la naturalezza.

A dipendenza del tipo di strategia didattica che si desidera promuovere – e quindi anche dalle caratteristiche delle persone in formazione e del contesto – si può decidere se scegliere un video già esistente, produrne uno da sé o chiedere ai propri studenti e studentesse di farlo, individualmente o in gruppo. È comunque sempre importante accompagnare ognuna di queste possibilità con consegne e linee guida adeguate.

# *Montaggio del video di partenza*

Indipendentemente dall'opzione scelta al punto precedente, sarà necessario apportare alcune modifiche al video per poi poterlo rendere interattivo. Non ci riferiamo a caratteristiche tecniche del video (formato, qualità o parametri di codifica), ma alla sua relazione specifica con i contenuti. Le modifiche da effettuare nella fase di montaggio possono essere di ampiezza variabile a seconda degli obiettivi di apprendimento e di altre esigenze, andando da un intervento minimo (ad esempio tagliare una scena), a cambiamenti più importanti come assemblare diverse sequenze o realizzare dei montaggi completi.

# SUGGERIMENTO

*Prestate attenzione alla durata del video!* Il tempo richiesto per svolgere un'attività con il video interattivo è molto più ampio rispetto alla semplice durata del video di partenza, in quanto esso contiene materiali aggiuntivi e attività da svolgere. È consigliabile **limitare la durata del video**: da parte nostra abbiamo valutato una durata media compresa tra i 3 e i 5 minuti; in letteratura abbiamo trovato indicazioni che invitano a **non superare i 6 minuti** (Guo, Kim, e Rubin, 2014), al fine di non sovraccaricare le risorse cognitive dei discenti.

# **SUGGERIMENTO**

*Progettate accuratamente anche l'audio del vostro video*. Si tratta di un'operazione da valutare sulla base del modo in cui si intende utilizzare il video interattivo, scegliendo lo scenario più inclusivo. Se il/la docente intende utilizzare il video esclusivamente in plenaria, non sarà infatti necessariamente indispensabile avere un audio a disposizione, perché ad esso supplirà il commento del-la docente e/o delle PIF. Tuttavia, se il video deve essere messo a disposizione delle PIF in un secondo tempo, o se non se ne esclude un utilizzo individuale, è utile pensare di aggiungere da subito l'audio al proprio video. Dedicate un tempo adeguato alla progettazione e realizzazione dell'audio: si tratta di un compito tutt'altro che scontato, a partire dalla selezione delle informazioni da includere ed escludere!

# **2.2. Fase di produzione: rendere il video interattivo**

### *Suddivisione del video in capitoli*

È consigliabile suddividere il contenuto in diverse parti (capitoli), per favorire la comprensione del contenuto narrato e permettere al tempo stesso di avere una visione d'insieme (Merkt et al., 2011). Nella creazione dei capitoli, si consiglia di:

- *scegliere dei titoli significativi*, di immediata comprensione, che consentano di farsi rapidamente un'idea dei temi trattati nel capitolo;
- *assicurare una coerenza semantica*, creando titoli di senso compiuto, semanticamente coerenti, che permettano di situarsi facilmente all'interno del video e di comprenderne l'organizzazione interna;
- *inserire un numero adeguato ma non eccessivo di capitoli*, per facilitare la navigazione ed evitare un sovraccarico di informazioni.

# *Inserimento dei punti interattivi e di altri tipi di interazione*

Abbiamo già visto come l'interazione in un 'video interattivo' permetta

- di approfondire i contenuti del video sfruttando rappresentazioni multiple e favorendo la formazione di collegamenti e relazioni tra i concetti;
- di poter processare le informazioni al proprio ritmo personale;

– di sviluppare attraverso l'annotazione una propria riflessione sul – o analisi del – video. Questi tre elementi sono spesso collegati alla presenza di punti interattivi. I punti interattivi appaiono in sovrimpressione al video; cliccandoci sopra il video si ferma e consente all'utente di accedere ad ulteriori risorse di approfondimento (brevi testi, documenti, pagine Web, immagini, audio, eventualmente anche ulteriori video).

Progettare un punto interattivo significa definirne:

- la *funzione* rispetto al contenuto del video e agli obiettivi di apprendimento da raggiungere: i punti interattivi possono essere inseriti ad esempio per fornire delle indicazioni mirate, per introdurre un tema, per fornire una definizione concettuale, per proporre un riferimento bibliografico, per portare una testimonianza, per fornire delle rappresentazioni schematiche, per dare delle istruzioni, per assegnare delle consegne, per formulare delle domande e altro ancora;
- la *natura*: come abbiamo visto, un punto attivo può apportare informazioni aggiuntive, ma anche essere utilizzato per assegnare un compito o auto-valutare le proprie competenze. A ciascuna di queste tre macro-funzioni corrisponde un punto di natura differente (v. box sotto);
- la *posizione nello spazio e nel tempo*. La posizione nello spazio può essere sfruttata per focalizzare l'attenzione del discente su un dettaglio nel fotogramma, che è particolarmente rilevante per i contenuti trattati; è importante definire la posizione in modo che non impedisca di visualizzare l'informazione che si intende evidenziare (ad es. posizionando il punto attivo sul dettaglio da mostrare). Non tutti i punti interattivi devono essere caratterizzati spazialmente, ad esempio se fanno riferimento ad un'intera sequenza del video, privilegiando di conseguenza il contenuto audio rispetto a quello visivo.

La posizione nel tempo (durata) definisce la permanenza del punto interattivo sullo schermo, la durata, cioè, in cui esso sarà visibile e cliccabile. Anche in questo caso è importante porre attenzione alla relazione tra il contenuto del punto attivo e il fotogramma visualizzato, in modo da evitare che esso rimanga visibile su un contenuto cui non fa riferimento (e il relativo audio);

L'editor di iVideo.education consente di aggiungere tre tipologie di punti interattivi differenti, più un "punto quiz". Fatta eccezione per quest'ultimo, i punti ricoprono la medesima funzione di consentire un approfondimento e/o la focalizzazione dell'attenzione su un aspetto particolare. Il **punto rosso** fa riferimento a un particolare dettaglio nel video e per questo è l'unico ad avere

una caratterizzazione spaziale oltre a quella temporale: esso può essere posizionato direttamente sull'immagine, in corrispondenza dell'oggetto su cui è opportuno fissare l'attenzione. Il **triangolo blu**, che indica un approfondimento e si riferisce ad un'intera sequenza del video, come pure il **foglio verde**, pensato per assegnare una consegna, hanno invece una posizione fissa nell'interfaccia.

Nonostante le funzioni "predefinite", l'uso dei punti può discostarsene: non è insolito ad esempio vedere utilizzato il punto rosso per assegnare una consegna, anche semplicemente sotto forma di domanda, proprio per il suo carattere "situato" e specifico.

Il punto **Quiz** offre invece la possibilità di autovalutarsi e verificare le risposte ad una domanda *in itinere* o alla fine del video. Per ogni domanda è possibile inserire fino a 5 possibilità di risposta (vero/falso). Utilizzato *in itinere*, il quiz può essere utile quando, per capire i contenuti che seguono, è necessario aver compreso le informazioni che precedono. Inserire dei quiz lungo la visione del video consente inoltre di richiamare a più riprese l'attenzione dell'utente e mantenerne alto il livello. Al termine del video il quiz serve piuttosto per stimolare la persona a ripercorrere mentalmente il video e ricapitolarne i contenuti.

- il *materiale aggiuntivo*. Per evitare un sovraccarico cognitivo è importante selezionare accuratamente il materiale collegato ad ogni punto attivo, tenendo presente l'opportunità di offrire una rappresentazione alternativa del contenuto mostrato nel video (ad esempio, attraverso uno schema o una scheda tecnica). Questo è utile per rinforzare il collegamento tra teoria e pratica, per mostrare diversi campi di applicazione (transfer), o semplicemente per fornire un ulteriore tassello di informazioni per approfondire la tematica;
- gli *stimoli alla riflessione*. Abbiamo visto come il video interattivo, includendo strumenti di video annotazione, possa essere considerato uno strumento che permette di stimolare analisi e riflessione. I punti interattivi possono essere sfruttati anche per favorire e stimolare queste attività. Indipendentemente che ciò sia previsto in maniera individuale o collaborativa, è importante prevedere l'inclusione nel punto attivo di prompt o domande guida adeguati che possano guidare l'attività. Essi possono essere inseriti direttamente all'interno dei punti interattivi (come breve testo), oppure raccolti in una scheda allegata al video (spesso in questo caso viene posta nel primo punto attivo all'inizio del video).

In generale, nell'aggiunta di punti interattivi, si consiglia di:

- *inserire una quantità contenuta di punti interattivi*. La presenza di troppi stimoli visivi, in associazione agli stimoli sia visivi, sia uditivi già presenti nel video, rischia di creare un sovraccarico cognitivo che disorienta (es. Arguel e Jamet, 2009; Chambel et al., 2004; Zahn et al., 2002);
- *inserire una quantità essenziale di approfondimenti*. Essenziale significa funzionale agli obiettivi di apprendimento. Fatto salvo dunque che si potranno strutturare i materiali secondo livelli di approfondimento differenti e progressivi, si consiglia di non fornire più informazioni di quante non ne siano necessarie per il raggiungimento degli obiettivi previsti dall'attività;

La **video annotazione** permette all'utente di annotare il video direttamente nell'interfaccia, sia tramite l'inserimento di "fumetti" su un particolare dettaglio nel video, sia riproponendo le annotazioni in una finestra a parte, ad esempio, a lato o sotto al video. Alcuni strumenti di video annotazione (per una rassegna vedi Rich e Hanafin, 2009; Rich e Tripp, 2011; Bonaiuti, 2012) consentono a più utenti di interagire tra di loro, condividendo i propri commenti e dando la possibilità di rispondere a quanto scritto da altri. Questa funzione si rivela particolarmente utile per scambiarsi punti di vista diversi (Zahn, Pea, Hesse, e Rosen, 2010) o per ricevere un feedback (dai propri pari, supervisori, docenti, etc.; es. Colasante, 2011; Hulsman e van der Vloodt, 2015).

- *favorire attività di riflessione e analisi*, ad esempio dando consegne da svolgere, individualmente o a gruppi, attraverso l'utilizzo della video annotazione che favorisce processi quali la riorganizzazione, l'elaborazione, l'analisi e la riflessione (es. Tripp e Rich, 2012; Colasante, 2011);
- *scegliere con cura il momento esatto per inserire un nuovo punto attivo, preferendo momenti in cui l'attenzione non sia richiesta da altro materiale visibile sullo schermo oppure dal canale uditivo*, poiché stimoli visivi e uditivi sono reciprocamente esclusivi nel momento del loro utilizzo. Il rischio conseguente è la perdita di informazioni contenute nel video (es. Tua, 2007);
- *inserire punti interattivi che facciano riferimento ad elementi concreti ed immediatamente evidenti per l'utente* (nomi di persone, oggetti visivi precisi, luoghi, …). È importante rendere il più possibile manifesta la relazione tra punto attivo e informazioni esterne (ivi);
- *prevedere una distanza temporale e spaziale sufficiente tra un punto ed il successivo* qualora si volessero aggiungere più punti interattivi ad una stessa sequenza di fotogrammi, in maniera che la PIF sia messa in condizione di distinguere con chiarezza ciascun punto (es. Debevc et al., 2008).

Sul contenuto dei punti interattivi, aggiungiamo di seguito alcuni suggerimenti operativi:

– *testi e documenti*. Per assicurare il principio di contiguità spaziale, secondo il quale si apprende meglio quando parole e immagini corrispondenti sono vicine tra loro sullo schermo (Cfr. Mayer, 2005), inserite i testi (brevi ed essenziali) direttamente nello spazio a disposizione sotto al video. Se la quantità di testo è necessariamente molto ampia e contiene delle immagini, associatelo invece al punto attivo come allegato esterno;

I **principi della didattica multimediale**, derivati dalla teoria cognitiva dell'apprendimento multimediale di Richard Mayer (1996, 2005, 2009), sono molto conosciuti e diffusi. Essi sono stati formulati in stadi successivi, passando da una prima versione fondata su sei principi alla versione attuale che ne contiene dodici. Li riproponiamo qui traendoli da una delle più recenti pubblicazioni dell'autore a riguardo (Mayer, 2011). *Si apprende meglio…*

- … da parole unite a immagini, piuttosto che da sole parole (principio di multimedialità);
- … quando parole, suoni, immagini estranei al compito sono esclusi (principio di coerenza);
- … quando parole e immagini corrispondenti sono vicine tra loro sulla pagina o sulla schermata (principio di contiguità spaziale);
- … quando parole e immagini corrispondenti sono presentate simultaneamente piuttosto che successivamente (principio di contiguità temporale);
- … quando le animazioni sono accompagnate da audio, piuttosto che da testi scritti sullo schermo (principio di modalità);
- … quando le animazioni sono accompagnate solo da narrazione audio piuttosto che accompagnate sia da narrazione che da testi sullo schermo (principio di ridondanza);
- … quando la struttura di una lezione viene messa in evidenza, ad esempio con elementi grafici (frecce, riquadri, contorni,…) e titoli (principio di segnalazione);
- ... quando viene spiegato in anticipo cosa ci si aspetta dai/dalle discenti (principio di aspettativa);
- … quando una lezione complessa viene segmentata in unità più semplici (principio di segmentazione);
- … quando i/le discenti ricevono una formazione preliminare sui nomi e le caratteristiche dei concetti chiave della lezione (principio di istruzione propedeutica);
- … quando il/la docente usa uno stile informale piuttosto che formale (principio di personalizzazione);
- … quando del materiale poco familiare è collegato a conoscenze familiari (principio di concretizzazione);
- … quando il materiale è presentato nel contesto di una situazione familiare (principio di ancoraggio).
- *link*. I collegamenti web devono essere il più possibile circoscritti. Quando possibile, inserite un link diretto ad una pagina specifica, piuttosto che alla homepage del sito stesso. Inoltre, per evitare la dispersione dell'attenzione, fornite alle PIF indicazioni in merito all'attività da svolgere con il/i link messi a disposizione;
- *immagini*. Scegliete delle immagini coerenti con il tipo di contenuto e l'obiettivo didattico stabilito. Le immagini possono svolgere funzioni diverse (v. box sulla funzione delle immagini secondo Clark e Lyons, 2004). In generale, evitate l'uso di immagini che ricoprano una funzione esclusivamente di tipo decorativo.

Sulla **funzione delle immagini** è a tutt'oggi un punto di riferimento il lavoro di Ruth Colvin Clark e Chopeta Lyons, nel quale le autrici identificano le principali funzioni che possono avere le immagini, distinguendole tra comunicative e psicologiche (Clark e Lyons, 2004). A ciascuna funzione corrisponde uno scopo specifico. Riportiamo qui la loro "classificazione", utile per interrogarsi sulla pertinenza di un'immagine ogni volta che si abbia la tentazione di integrarla in un materiale didattico.

Sono funzioni comunicative delle immagini (e perseguono i relativi scopi) le seguenti:

- Decorativa: ha scopo estetico e/o umoristico
- Rappresentativa: utilizzata per mostrare in modo realistico un oggetto o una situazione
- Organizzativa: utilizzata per mostrare relazioni qualitative fra due o più variabili
- Relazionale: utilizzata per mostrare relazioni quantitative fra due o più variabili
- Trasformativa: utilizzata per mostrare i cambiamenti di un oggetto nello spazio o nel tempo
- Interpretativa: utilizzata per illustrare una teoria o un processo

Sono funzioni psicologiche delle immagini (e perseguono i relativi scopi) le seguenti:

- Supporto all'attenzione: quando l'immagine ha lo scopo di attirare l'attenzione sugli elementi visivamente importanti
- Attivazione della conoscenza: quando vuole facilitare il recupero delle preconoscenze e l'integrazione di nuove informazioni negli schemi preesistenti
- Minimizzazione del carico cognitivo: quando è volta a ridurre il più possibile il carico cognitivo estraneo imposto alla memoria di lavoro durante l'apprendimento
- Costruzione di modelli mentali: quando è pensata per facilitare la costruzione di nuovi schemi mentali nella memoria a lungo termine
- Supporto al transfer dell'apprendimento: quando vuole rappresentare caratteristiche chiave dell'ambiente in cui si dovrà applicare quanto appreso
- Supporto alla motivazione: quando è volta a rendere il materiale interessante senza ostacolare l'apprendimento

## **2.3. Fase di utilizzo: il video interattivo diventa materiale didattico**

La fase finale del nostro modello riguarda specificamente la strategia didattica attorno alla quale l'intero scenario è sviluppato. Secondo la categorizzazione proposta da Smith e Ragan (1999), le strategie didattiche possono essere distinte lungo un *continuum* che va da quelle più centrate sul docente, che forniscono più supporto (*supplantive*) a quelle più centrate sullo studente (*generative*). Nel primo caso, il/la docente mantiene un livello piuttosto elevato di controllo sulla lezione e sulla classe e vi è uno stile più direttivo; nel secondo caso, è il/la discente a rivestire un ruolo più attivo nella produzione del sapere, mentre il/la docente ha un ruolo meno attivo, con un livello di controllo e di *scaffolding* più contenuto. Nel primo caso potrà essere consueto un utilizzo del video interattivo come materiale didattico da parte del docente, a supporto della propria lezione; nel secondo caso si potrà attivare uno scenario progettuale, in cui il terzo step potrebbe non essere così centrale, in quanto lo scenario di risolve nella progettazione e realizzazione dell'artefatto da parte delle persone in formazione. Analogamente, il livello e la tipologia di interattività che abbiamo visto in precedenza varierà di conseguenza, e potrà essere assegnato differentemente ai diversi ruoli.

Durante le esperienze con i/le docenti abbiamo potuto osservare che, come spesso accade quando ci si approccia ad un nuovo strumento didattico, si inizia scegliendo percorsi che garantiscono al/la docente un maggior controllo e, man mano si prende dimestichezza con lo strumento, si passa a strategie più generative e spesso anche molto creative.

Ognuno dei due poli presenta dei pro e dei contro. Per esempio, le strategie *supplantive* possono essere utili per far focalizzare i/le discenti sugli aspetti più rilevanti della lezione e permettere così di raggiungere in maniera più efficace gli obiettivi di apprendimento; tuttavia tali lezioni possono essere percepite come noiose, poco motivanti e, sul lungo termine, dannose per lo sviluppo di una propria autonomia. Le strategie generative sono considerate migliori per un apprendimento più approfondito, ma richiedono un maggior investimento di tempo e possono sovraccaricare i/le discenti ad inizio percorso. Il/la docente opererà una scelta relativa al posizionamento dello scenario lungo questo continuum sulla base: 1. dei prerequisiti dei/delle discenti (cognitivi, motivazionali, attitudinali), 2. del tipo di attività e, 3. del contesto d'azione.

#### SUGGERIMENTO

La progettazione di un video interattivo e la sua integrazione in uno scenario didattico non dovrebbero essere dei processi indipendenti l'uno dall'altro, bensì vanno considerati congiuntamente, in quanto molte scelte che riguardano la progettazione del video interattivo dipendono direttamente dall'utilizzo che se ne vuole fare in classe.

# **3. Esempi di scenari didattici realizzati nella formazione professionale**

In questa ultima sezione del documento abbiamo raccolto delle schede che presentano alcuni degli scenari didattici sperimentati in questi anni (si vedano in proposito anche Cattaneo, Nguyen, e Aprea, 2016, 2014; Cattaneo, Nguyen, Sauli, e Aprea, 2015). Abbiamo cercato di presentare una paletta di scenari il più differenziata possibile, tuttavia le combinazioni possibili degli elementi del modello proposto sono tante e tali da rendere impossibile la pretesa di essere esaustivi, lasciando molto spazio alla creatività del/la docente. La selezione è stata guidata dunque da tre criteri principali: 1. abbiamo cercato di riportare esperienze realizzate sia nelle materie di conoscenze professionali, sia di cultura generale mostrando esempi di contenuti sia procedurali sia dichiarativi; 2. abbiamo cercato esempi di scenari che ricoprono percorsi e strategie didattiche differenziate (dalle più supplantive alle più generative); 3. abbiamo considerato le varie tipologie di video come da categorizzazione di Schwartz e Hartman (2007; vedi box), portando esempi di video che si focalizzano sull'aspetto del Vedere (es. scheda 1, 2, 4 e 5), del Fare (es. scheda 1 e 4), del Motivare (es. scheda 2 e 5) o del Dire (es. scheda 3).

Nelle sperimentazioni realizzate nell'ambito del progetto IV4VET sono stati testati diversi modi per utilizzare il video interattivo in classe, in particolare gli scenari in modalità plenaria, individuale e Learning by Design (rimandiamo alle schede sottostanti per degli esempi concreti). Dai risultati emerge che tutte queste modalità di utilizzo sono efficaci per l'apprendimento, tuttavia ciascuna di esse presenta dei vantaggi specifici.

Per quanto riguarda l'utilizzo in **plenaria** e in **individuale** gli studenti e le studentesse riportano livelli più alti di soddisfazione e di efficacia percepita nello svolgere una lezione con il video interattivo.

Gli studenti e le studentesse che hanno invece utilizzato il video interattivo in modalità **Learning by Design** riportano livelli più alti di motivazione, essendo direttamente coinvolti da protagonisti nella creazione del materiale.

In aggiunta, per quanto riguarda il **ruolo di docente e PIF** nelle varie modalità di utilizzo di un video interattivo, è stato rilevato che nell'utilizzo in **plenaria**, per entrambi, il ruolo non si discosta troppo da quello di una lezione tradizionale, dove il ruolo del-la docente rimane più centrale e quello della PIF più periferico, ma entrambi si sentono a loro agio.

Nelle lezioni in cui il video è utilizzato **individualmente** dalle PIF i ruoli sono ribaltati rispetto allo scenario precedente: la PIF ha un ruolo centrale in quanto ha il controllo diretto del video e del proprio ritmo di apprendimento, mentre il/la docente ricopre un ruolo più di supporto. Per la PIF questo significa maggiore autonomia, ma comporta anche un maggiore sforzo e maggiore incertezza (non c'è la possibilità di confrontarsi con qualcun altro). Per il/la docente, questo scenario si traduce nell'opportunità di veder lavorare autonomamente i/le proprie/e allievi/e.

Infine, lo scenario **Learning by Design**, presenta gli stessi ruoli dello scenario individuale, con la differenza che le PIF hanno la possibilità di confrontarsi con i/le compagni/e. Tuttavia, in questo caso, il compito richiede un certo sforzo e l'attivazione di competenze sociali (collaborazione, negoziazione, argomentazione, etc.) non sempre scontate.

Plenaria

**A D G**

#### **TITOLO**

# **Riempimento impianto solare termico**

**CONTENUTO**

Il video mostra la procedura di riempimento di un impianto solare termico, fino allo montaggio e alla messa in esercizio.

**TIPO DI CONTENUTO**

# Procedurale

**FONTE VIDEO**

Realizzato dal docente

# **PUBBLICO**

Installatore/trice di riscaldamenti AFC

# **OBIETTIVO**

Imparare il giusto procedimento di riempimento di un impianto solare termico; saper svolgere i calcoli necessari per eseguire tale operazione (pressione, miscela dei liquidi, miscugli).

# **DURATA**

# 3 Unità Didattiche (UD)

# **SVOLGIMENTO**

Il docente ha realizzato che alcune lavorazioni non erano mai state viste o eseguite da una delle sue classi a tempo pieno; ha quindi colto l'occasione di mostrare alle PIF la procedura di riempimento di un impianto solare termico attraverso un video interattivo. Non trovando un'azienda disponibile per filmare tale procedura, ha optato per realizzare lui stesso il video, tenendo in considerazione determinati aspetti a cui occorre prestare attenzione durante l'esecuzione della procedura.

In seguito, il docente ha inserito, nei momenti cruciali del processo, dei punti interattivi con delle domande e le risorse necessarie per poter rispondere (fotografie, schede tecniche, etc.).

La lezione ha previsto, in un primo momento, la visione dell'intero video in plenaria. Dopo questa prima fase, il docente ha chiesto alla classe cos'avesse visto e cosa ne pensavano del modo di procedere. In seguito, ha mostrato nuovamente il video interattivo alla classe, questa volta soffermandosi sui punti interattivi e leggendo le domande e mostrando i contenuti aggiuntivi. Le PIF individualmente hanno quindi risposto agli interrogativi su un foglio. Infine, a turno sono state chiamate alla lavagna a spiegare a compagni e compagne come hanno risolto i problemi di calcolo posti nel video interattivo.

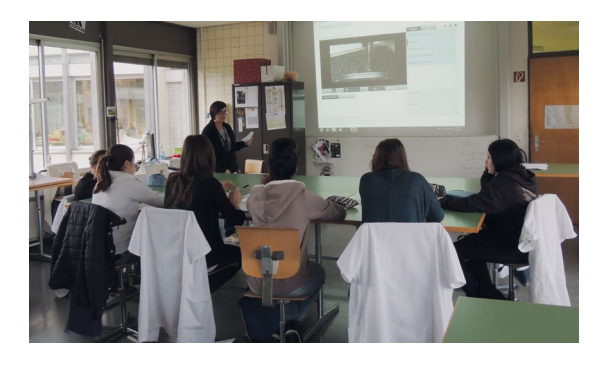

#### **VALORE AGGIUNTO**

Questa modalità permette di variare le forme sociali della lezione e di mantenere vivo l'interesse della classe che deve alternare momenti di visione in plenaria a momenti di lavoro individuale e di messa in comune. I punti interattivi consentono di attirare l'attenzione sui dettagli cruciali della procedura e sfruttare il principio delle rappresentazioni multiple attraverso i materiali aggiuntivi, particolarmente utili per passare dalla teoria alla pratica in un contesto lavorativo. Chiamando le PIF a turno alla lavagna a spiegare il loro ragionamento per rispondere alle domande permette anche di far esercitare loro l'espressione orale.

- Dato che le PIF non possono controllare direttamente il video interattivo è importante che la prima visione venga effettuata per intero, senza soffermarsi sui punti interattivi, in modo che possano avere una visione d'insieme.
- In uno scenario di questo tipo il ruolo del-la docente è anche quello di moderatore: deve infatti prestare attenzione affinché tutte le PIF vengano coinvolte nel processo di scambio e di messa in comune, cercando di attivare anche le persone che fanno più fatica a prendere la parola.

Plenaria

**B D G**

#### **TITOLO**

# **Glassare le verdure**

# **CONTENUTO**

Il video mostra l'esecuzione di una ricetta in due ambiti professionali diversi: un ristorante di un certo livello e una mensa aziendale. In particolar modo viene mostrato come glassare diversi tipi di verdure: come tagliare le verdure, quali utensili utilizzare, come eseguire la preparazione, come impiattare.

# **TIPO DI CONTENUTO**

Procedurale

# **FONTE VIDEO**

Realizzato sul posto di lavoro dalle PIF con una videocamera frontale (action camera)

#### **PUBBLICO**

Cuochi/cuoche

### **OBIETTIVO**

Apprendere la tecnica del glassare le verdure in situazioni professionali diverse.

# **DURATA**

#### 2UD

#### **SVOLGIMENTO**

Alle PIF è stato dato il compito di filmarsi sul posto di lavoro durante l'esecuzione di un metodo di cottura (glassare) con una videocamera frontale. Il materiale raccolto è stato poi selezionato, tagliato e montato dal docente in un unico filmato, reso interattivo.

Il docente ha inserito soprattutto punti interattivi che focalizzano l'attenzione su passaggi importanti della preparazione e che permettono di approfondire determinati contenuti. Il video interattivo viene poi mostrato in modalità plenaria a tutta la classe; le PIF sono chiamate alla lavagna a spiegare il loro stesso operato, coinvolgendo gli altri nella discussione e attivandole a riflettere su come viene eseguita la stessa operazione sul proprio posto di lavoro.

# **VALORE AGGIUNTO**

Utilizzare un video realizzato dalle PIF permette di valorizzare le loro esperienze e di rendere ancora più autentica e coinvolgente l'esperienza. Rivedere se stessi o i propri compagni nel filmato, nonché essere chiamati a commentare ed argomentare la propria pratica, ha come effetto quello di motivare e valorizzare le PIF. I punti interattivi vengono sfruttati per focalizzare l'attenzione. Per questo motivo, coerentemente con la strategia didattica generale qui utilizzata, anche i punti rossi vengono utilizzati per porre alle PIF delle domande puntuali di approfondimento sui dettagli che vengono evidenziati. Inoltre, utilizzato in questa modalità di plenaria parteci-

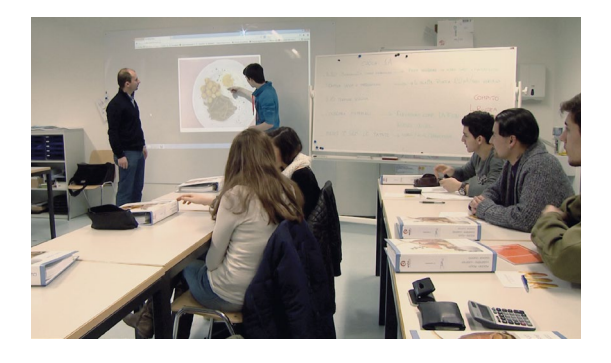

pata, il video interattivo permette di avvicinare i luoghi della formazione e di facilitare il transfer dalla teoria alla pratica, portando quanto vissuto sul posto di lavoro a scuola. Obiettivo del docente era anche quello di mostrare come il medesimo metodo di cottura può differire a seconda della tipologia del luogo di lavoro, non nella tecnica quanto nella realizzazione (strumenti e relativa terminologia specifica, divisione del lavoro, condizioni generali,…)

- Questa modalità richiede al-la docente di consacrare un certo tempo nella preparazione (visione, selezione e montaggio) dei materiali grezzi forniti dalle PIF. Dunque va previsto il tempo necessario per la preparazione dei materiali e nella pianificazione del percorso didattico.
- Bisogna inoltre prestare attenzione a richiedere le autorizzazioni necessarie per poter eseguire delle riprese sul posto di lavoro.

Individuale

**A D H**

#### **TITOLO**

# **Semmelweis**

# **CONTENUTO**

Il video mostra le scene più significative della fiction dedicata al medico Ignác Fülöp Semmelweis che, nell'Ottocento, per primo scoprì il legame fra le autopsie praticate negli ospedali e la trasmissione di una malattia gravissima, la febbre puerperale, che prima delle scoperte di Semmelweis uccideva più di una puerpera su dieci.

# **TIPO DI CONTENUTO**

Dichiarativo

# **FONTE VIDEO**

Già esistente, estratti di uno sceneggiato montati dal docente

### **PUBBLICO**

Assistenti di studio medico (materia "Storia e politica") **OBIETTIVO**

Far conoscere la figura del dottor Semmelweis e le sue scoperte in campo medico nell'ambito più generale della Seconda rivoluzione industriale.

# **DURATA**

# 2UD

# **SVOLGIMENTO**

Il docente mostra alle PIF in modalità plenaria come utilizzare il video interattivo e spiega loro l'attività: alla fine di ogni capitolo del video trovano dei materiali di approfondimento e delle consegne (ad esempio rispondere a domande tecniche o linguistiche oppure fare commenti e riflessioni personali) da svolgere facendo ricorso allo strumento di annotazione.

Al termine della lezione il docente chiede alle PIF di salvare i propri commenti e riflessioni in pdf tramite l'apposita funzione di iVideo.education, rinominare il file con il proprio nome e inviarlo via e-mail a lui in modo che possa dare loro un riscontro nella lezione successiva.

### **VALORE AGGIUNTO**

Con questa modalità le PIF sono coinvolte in prima persona. Rispetto ad un video normale devono attivarsi maggiormente e interagire con lo strumento, sia nella ricerca del materiale supplementare, sia nell'annotazione ed elaborazione di risposte e riflessioni personali. Il ritmo di lavoro può essere personalizzato. È un modo per diversificare la lezione, anche attraverso

una modalità più "ludica" e coinvolgente. Oltre ad allenare le proprie competenze informatiche, le PIF sono portate a sviluppare maggiormente l'autonomia. Devono identificare e selezionare le informazioni più rilevanti e elaborarle sotto forma di annotazioni personali scritte.

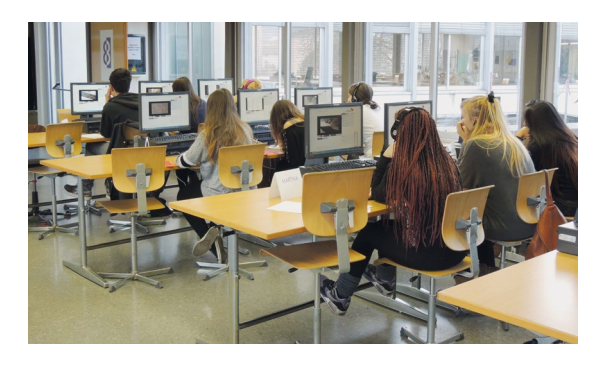

Una variante più "collaborativa" di questo scenario è quella "a coppie", dove le PIF invece che lavorare individualmente lavorano a due a due. In questo caso esse devono discutere e collaborare per portare a termine le consegne date, allenando così anche l'aspetto relazionale e comunicativo.

- È importante dare alle PIF le istruzioni e consegne necessarie per poter essere autonome nell'utilizzare e controllare lo strumento e il proprio ritmo di apprendimento.
- È altresì importante che le consegne inserite nel video interattivo siano formulate in maniera chiara e inequivocabile e che i materiali allegati siano pertinenti, nonché che le PIF abbiano un adeguato tempo a disposizione per sviluppare le proprie riflessioni sotto forma di annotazioni.

Learning by Design

**C F**

**TITOLO**

# **Anomalie di cucitura**

# **CONTENUTO**

Il video mostra le principali anomalie di cucitura che possono presentarsi quando si usa la macchina da cucire lineare. Per ogni anomalia ci sono degli indizi che mostrano qual è il problema, permettono di identificarne la causa ed, infine, viene spiegato come risolvere tale malfunzionamento.

# **TIPO DI CONTENUTO**

Procedurale

#### **FONTE VIDEO**

Realizzato dalla docente

#### **PUBBLICO**

Creatori/trici d'abbigliamento

#### **OBIETTIVO**

Saper analizzare le anomalie di cucitura per la macchina da cucire (saper riconoscere le problematiche di cucitura, identificare le cause, trovare le soluzioni).

# **DURATA**

#### 4UD

#### **SVOLGIMENTO**

Prima della lezione, la docente aveva già realizzato una lezione in plenaria con il video interattivo, per mostrare alle PIF il funzionamento di tale strumento.

Dopo aver spiegato l'attività, la docente ha mostrato all'intera classe come utilizzare l'editor di iVideo.education. Ha in seguito suddiviso la classe in gruppi eterogenei (allievi deboli e forti) di 4-5 allievi l'uno. Ogni gruppo aveva a disposizione un pc con installato l'editor, il video grezzo, una pre-selezione di materiali pertinenti, in formato elettronico e cartaceo, fogli, forbici, nastro adesivo, colla. Agli/alle allievi/e è stato chiesto di rendere interattivo il video utilizzando il materiale fornito e, se lo ritenevano utile, di aiutarsi nella progettazione del video dapprima sulla carta.

In gruppo gli/le allievi/e hanno quindi dovuto guardare attentamente il video e decidere dove e come suddividerlo in capitoli, come intitolarli e, selezionare e/o preparare i materiali da inserire. Una volta prese queste decisioni hanno utilizzato l'editor per realizzare il video interattivo. I video realizzati sono stati poi visionati e analizzati dalla docente e mostrati ai/alle compagni/e durante una delle lezioni successive che è stata anche un'occasione per dare un riscontro sui materiali prodotti.

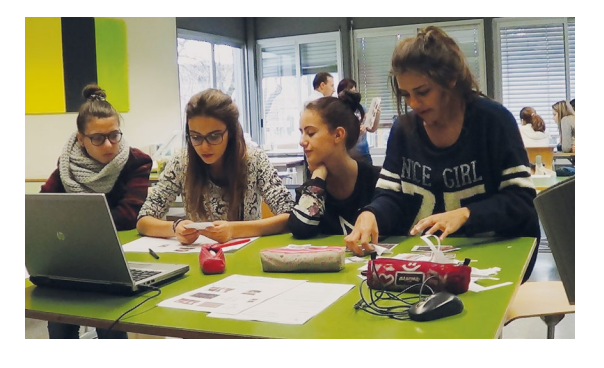

#### **VALORE AGGIUNTO**

Questo scenario si basa sull'approccio Learning by Design (esempi relativi a questo approccio sono disponibili in Zahn et al., 2002; Zahn, Pea, Hesse, e Rosen, 2010; Zahn, Krauskopf, Hesse, e Pea, 2010), secondo il quale si impara meglio quando i/le discenti partecipano attivamente alla costruzione collaborativa della conoscenza. In questa modalità i/le discenti sviluppano le loro capacità relazionali – discutendo e collaborando assieme agli altri membri del gruppo – ma anche argomentative – difendendo le proprie idee e negoziando delle soluzioni per raggiungere un obiettivo comune. L'accento non è posto tanto sul risultato finale, cioè il video interattivo in sé, ma sul processo stesso di costruzione di quest'ultimo.

- Richiede più tempo per essere implementato in quanto i/le discenti devono avere tempo a sufficienza per discutere, progettare, costruire il video interattivo.
- Più il pubblico di riferimento è giovane, più sarà necessario fornire istruzioni e consegne precise e strutturate.

Analisi di una pratica professionale

**B D E**

**TITOLO**

# **Colecistectomia**

#### **CONTENUTO**

Il video mostra la preparazione della sala operatoria e dell'esecuzione di un intervento di colecistectomia.

# **TIPO DI CONTENUTO**

Procedurale

# **FONTE VIDEO**

Realizzato dalla PIF, ripresa di una situazione professionale reale

#### **PUBBLICO**

Tecnici di sala operatoria

# **OBIETTIVO**

Analizzare la propria pratica professionale (gesti tecnici e attitudine) attraverso il video.

# **DURATA**

Variabile

#### **SVOLGIMENTO**

Al-la tutee viene chiesto di filmarsi durante una pratica professionale, in questo caso la preparazione e l'esecuzione di un'operazione di colecistectomia.

Gli interventi sono sempre seguiti da sessioni di debriefing con i propri tutor per ricevere un riscontro sulla propria pratica, ma solitamente vengono effettuati senza far ricorso ad alcun materiale video.

La videoregistrazione dell'intervento viene caricata sul portale di iVideo.education sotto forma privata e viene messo a disposizione dei/delle tutor e del-la tutee tramite una sessione online. Le persone coinvolte visionano il filmato e analizzano la pratica del-la tutee inserendo feedback sotto forma di commenti direttamene nel filmato. In un secondo momento, il/la tutee considera i feedback e riflette sulla propria pratica inserendo a sua volta dei commenti nel video. Il video "annotato" servirà da base per il debriefing.

Progressivamente, il/la tutee viene invitata/o a inserire la propria auto-analisi prima di ricevere i feedback del/la tutor.

### **VALORE AGGIUNTO**

L'utilizzo di video per l'analisi di una pratica professionale ha quale valore aggiunto quello di potersi osservare – da un punto di vista esterno – durante un'attività che spesso viene eseguita in maniera automatica. Il video dà inoltre la possibilità di vedere e rivedere dei passaggi e di notare elementi che possono passare inosservati quando si vive direttamente la situazione. In questo modo, il feedback è molto più specifico, oggettivato, concreto, e situato; caratteristiche che fanno la differenza nell'efficacia del feedback stesso.

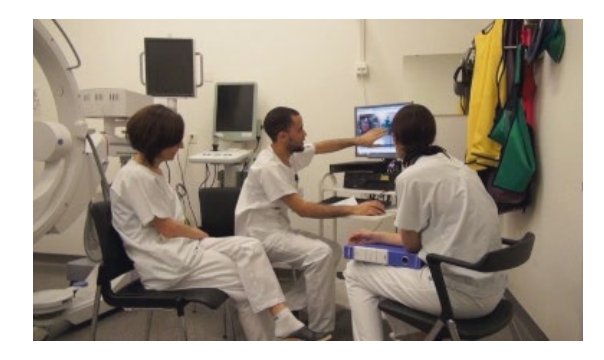

- La lunghezza del video può essere determinante della fattibilità dell'intervento: non è sempre possibile dedicare ore all'analisi delle attività
- L'analisi delle proprie pratiche professionali richiede determinate condizioni e in particolare un sostegno esterno: per questo motivo l'auto-analisi potrà essere proposta solo dopo un percorso che prevede inizialmente di ricevere dei feedback da un tutor esperto e/o dai propri pari.

Complesso

**B F G H**

**TITOLO**

### **Adenotonsillectomia**

**CONTENUTO**

Il video mostra alcune procedure necessarie per eseguire un'adenotonsillectomia.

### **TIPO DI CONTENUTO**

Procedurale

# **FONTE VIDEO**

Realizzato dalle PIF, filmando una situazione simulata

### **PUBBLICO**

Tecnici di sala operatoria

#### **OBIETTIVO**

Presentare alcune procedure da eseguire nell'ambito di una adenotonsillectomia.

#### **DURATA**

L'attività si è protratta sull'arco di diverse lezioni distribuite su più di 3 settimane, suddivisa in diverse fasi.

#### **SVOLGIMENTO**

In un primo momento, alle PIF è stata proposta una lezione frontale sulla procedura da eseguire, focalizzata sui termini tecnici e con l'ausilio di immagini statiche. Alle PIF è distribuito un documento contenente le "linee-guida" per la realizzazione della procedura.

In seguito, sulla base degli interessi personali, sono stati costituiti 4 gruppi di 4 persone ciascuno. A ciascun gruppo viene assegnata una parte specifica della procedura in questione (1. Posizionamento del paziente, 2. Paracentesi transtimpanica, 3. Strumentario orecchio, 4. Antisepsi e drenaggio).

Il docente chiede alle PIF di identificare le possibili domande relative all'argomento a loro assegnato, con particolare riferimento alle procedure professionali da esso implicate. Ove possibile, le PIF si adoperano per trovare le risposte autonomamente (ad esempio ricorrendo a Internet o a testi scientifici messi loro a disposizione dal docente) e attraverso il confronto e la discussione con gli altri compagni. Le questioni irrisolte vengono usate dal docente per un successivo confronto in classe. Successivamente, le PIF realizzano uno storyboard per illustrare i diversi passaggi da ricreare se si volesse trattare il tema attraverso un video (esse stesse assumeranno il ruolo di attori). In questa fase, il docente lascia discutere i partecipanti liberamente sulle scelte da effettuare. In ogni caso, poiché molto sollecitato dagli studenti, egli rimane a disposizione come risorsa e interviene con suggerimenti o osservazioni quando ritenuto necessario. Una settimana dopo, terminata la fase di progettazione del video, si passa alla fase di simulazione vera e propria, in sala operatoria. La procedura viene messa in scena e

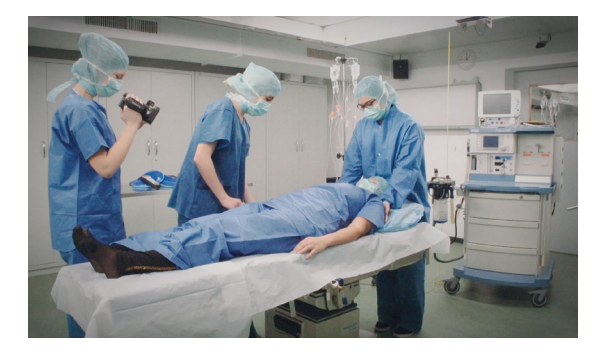

filmata. Alle PIF non attivamente coinvolte nella simulazione, viene chiesto di osservare attentamente e di prendere appunti, tenendo conto sia dei passaggi svolti correttamente, sia di eventuali errori. Questi appunti potranno servire per inserire le informazioni aggiuntive nel video interattivo.

Qualche giorno dopo, in plenaria, il docente mostra i 4 video realizzati. Il docente ha già operato un primo lavoro di taglio e montaggio, per accorciare i filmati ed eliminare le parti non rilevanti. I video vengono commentati, identificando eventuali errori e portando l'attenzione sugli aspetti salienti. Gli studenti intervengono in maniera attiva, portando osservazioni e domande, sulla base dell'esperienza vissuta e degli appunti presi. Durante la visione, agli studenti viene chiesto di riflettere sui contenuti che possono essere aggiunti (contenuti da inserire nei punti interattivi) e di prenderne nota.

Questa discussione continua anche a distanza: il docente mette a disposizione i video grezzi sul portale, sfruttando la modalità dei "commenti online".

Definisce un periodo di tempo per la sessione online e comunica alle PIF gli estremi della stessa, invitandoli a partecipare attivamente alla discussione. Il risultato della stessa servirà come base di partenza per la fase finale in presenza.

Una settimana dopo, il docente mostra nuovamente i video in plenaria, chiedendo agli studenti di ciascun gruppo di proporre dove inserire i punti interattivi e cosa allegare. Le PIF degli altri gruppi possono intervenire con suggerimenti o domande. Mano a mano, seguendo le indicazioni, il docente costruisce i 4 video interattivi e completa le informazioni laddove ritenuto necessario. I video interattivi così prodotti restano a disposizione come materiale di studio.

#### **VALORE AGGIUNTO**

Gli studenti e le studentesse sono direttamene implicati nella produzione del materiale e nell'approfondimento del tema, dalla progettazione della situazione, alla sua realizzazione concreta e successiva analisi; questo li mette in condizione di sottolineare in prima persona i momenti salienti che loro stessi ritengono importanti e di conseguenza da approfondire, e di collegarli a

suggerimenti discussi in plenaria con il resto della classe. Un utilizzo di questo tipo permette alle PIF di migliorare le proprie capacità di selezione (informazioni, materiali etc.) e di riflessione.

- Si tratta di uno scenario complesso che va pianificato e realizzato in un periodo di tempo adeguato.
- Data l'importante implicazione delle PIF in compiti di concezione, progettazione e analisi è consigliabile sperimentare questo scenario con studenti e studentesse a percorsi già inoltrati (non con matricole o classi appena costituite).
- Arguel, A., & Jamet, E. (2009). Using video and static pictures to improve learning of procedural contents. *Computers in Human Behavior*, 25, 354-359.
- Beauchamp, G., & Kennewell, S. (2008). The influence of ICT on the interactivity of teaching. *Education and Information Technologies*, 13, 305-315.
- Beauchamp, G., & Kennewell, S. (2010). Interactivity in the classroom and its impact on learning. *Computers & Education*, 54(3), 759-766.
- Bonaiuti, G. (2012). La video annotazione per osservare e riflettere. *Form@re*, 79(12), 71-83.
- Cattaneo, A., Nguyen, A. T., & Aprea, C. (2014). Video interattivo. In G. P. Quaglino (Ed.), *Formazione. I metodi* (pp. 959-989). Milano: Raffaello Cortina.
- Cattaneo, A., Nguyen, A. T., & Aprea, C. (2016). Teaching and Learning with Hypervideo in Vocational Education and Training. *Journal of Educational Multimedia and Hypermedia*, 25(1), 5-35.
- Cattaneo, A., Nguyen, A. T., Sauli, F., & Aprea, C. (2015). Scuolavisione: Teaching and Learning with Hypervideo in the Swiss Vocational System. *Journal of e-Learning and Knowledge Society*, 11(2), 27-47.
- Chambel, T., Zahn, C. & Finke, M. (2004). Hypervideo design and support for contextualised learning. Paper presented at the IEEE 2004.
- Chambel, T., Zahn, C., & Finke, M. (2006). Hypervideo and Cognition: Designing Video-Based Hypermedia for Individual Learning and Collaborative Knowledge Building. In E. Alkalifa (Ed.), *Cognitively Informed Systems: Utilizing Practical Approaches to Enrich Information Presentation and Transfer* (pp. 26-49). Hershey-London: IGI Global - Idea Group Publishing.
- Clark, R. C., & Lyons, C. (2004). *Graphics for Learning: Proven Guidelines for Planning, Designing and Evaluating Visuals in Training Materials*. San Francisco: Jossey-Bass Pfeiffer.
- Colasante, M. (2011). Using Video Annotation to Reflect on and Evaluate Physical Education Pre-Service Teaching Practice. *Australian Journal of Educational Technology*, 27(1), 66-88.
- Clark, R. C., & Lyons, C. (2004). *Graphics for Learning: Proven Guidelines for Planning, Designing, and Evaluating Visuals in Training Materials*. Pfeiffer, San Francisco, USA.
- Debevc, M., Šafarič, R., & Golob, M. (2008). Hypervideo application on an experimental control system as an approach to education. *Computer Applications in Engineering Education*, 16, 31-44.
- Feierabend, S., & Rathgeb, T. (2009). Jugend, Information, (Multi-)Media (JIM-Studie 2009). [Youth, information, (Multi)media (JIM study 2009)]: Medienpädagogischer Forschungsverbund Südwest.
- Giannakos, M. N., Jaccheri, L., & Krogstie, J. (2014). Looking at MOOCs Rapid Growth Through the Lens of Video-Based Learning Research. *International Journal of Emerging Technologies in Learning*, 9(1), 35-38.
- Grossman, R., Salas, E., Pavlas, D., & Rosen, M. A. (2013). Using Instructional Features to Enhance Demonstration-Based Training in Management Education. *Academy of Management Learning & Education, 12*(2), 219-243. doi: 10.5465/amle.2011.0527
- Guo, P. J., Kim, J., & Rubin, R. (2014). *How Video Production Affects Student Engagement: An Empirical Study of MOOC Videos*. Paper presented at the L@S 2014 - The first ACM conference on Learning @ scale conference.
- Hobbs, R. (2006). Non-optimal uses of video in the classroom. *Learning Media and Technology*, 31(1), 35-50.
- Höffler, T. N., & Leutner, D. (2007). Instructional animation versus static pictures: A meta-analysis. *Learning & Instruction*, 17(6), 722-738.
- Höffler, T. N., Schmeck, A., & Opfermann, M. (2013). Static and Dynamic Visual Representations. Individual Differences in Processing. In G. Schraw, M. T. McCrudden, & D. Robinson (Eds.), *Learning Through Visual Dysplays* (pp. 133-163). Charlotte, NC: Information Age Publishing.
- Hulsman, R. L., & van der Vloodt, J. (2015). Self-evaluation and peer-feedback of medical students' communication skills using a web-based video annotation system. Exploring content and specificity. *Patient Education and Counseling*, 98(3), 356-363.
- James, 2016
- Kirkpatrick, E. A. (1894). An experimental study of memory. *Psychological Review*, 1(6), 602-609.
- Mayer, R. E. (1996). Learning strategies for making sense out of expository text: The SOI model for guiding three cognitive process in knowledge construction. *Educational Psychology Review*. 8(4), 357-371.
- Mayer, R. E. (Ed.). (2005). *The Cambridge handbook of multimedia learning*. New York: Cambridge University Press.
- Mayer, R. E. (2009). *Multimedia learning* (2nd ed). Cambridge: Cambridge University Press.
- Mayer, R. E. (2011). *Applying the science of learning*. Boston, MA: Pearson Education - Allyn & Bacon.
- Medina, J. (2010). *Il Cervello. Istruzioni per l'uso*. Torino: Bollati Boringhieri.
- Merkt, M., Weigand, S., Heier, A., & Schwan, S. (2011). Learning with videos vs. learning with print: The role of interactive features. *Learning and Instruction*, (in press), 1-18.
- Münzer, S., Seufert, T., & Brünken, R. (2009). Learning from multimedia presentations: Facilitation function of animations and spatial abilities. *Learning and Individual Differences*, 19, 481-485.
- Renkl, A., & Scheiter, K. (2015). Studying Visual Displays: How to Instructionally Support Learning. *Educational Psychology Review*. doi: 10.1007/s10648-015-9340-4
- Rich, P., & Hannafin, M. (2009). Video Annotation Tools: Technologies to Scaffold, Structure, and Transform Teacher Reflection. *Journal of Teacher Education*, 60(1), 52-67.
- Rich, P., & Trip, T. (2011). Ten Essential Questions Educators Should Ask When Using Video Annotation Tools. *TechTrends: Linking Research&Practice to Improve Learning, 55*(6), 16-24.
- Rosen, M. A., Salas, E., Pavlas, D., Jensen, R., Fu, D., & Lampton, D. (2010). Demonstration-Based Training: A Review of Instructional Features. *Human Factors*, 52(5), 596–609. doi:
- http://doi.org/10.1177/0018720810381071 Sauli, Cattaneo, & Van der Meij. (2017). Hypervideo for educational purposes: a literature review on a multi-faceted technological tool. *Technology, Pedagogy, and Education*.
- Schwartz, D.L., & Hartman, K. (2007). *It's not Video Anymore: Designing Digital Video for Learning and Assessment*. In R. Goldman, R. Pea, B. Barron, and S.J. Derry (Eds.), Video Research in the Learning Sciences (pp. 335-348). New York: Erlbaum.
- Smith, P. L., & Ragan, T., J. (1999). *Instructional Design* (2nd ed.). New York: John Wiley & Sons, Inc.
- Tripp, T., & Rich, P. J. (2012). The influence of video analysis on the process of teacher change. *Teaching and Teacher Education*, 28(5), 728-739.
- Tua, R. (2007). Hyperfilm: l'estensione del concetto di ipertesto nel dominio del video. Retrieved from http://www.hyperfilm.it
- Zahn, C., Schwan, S., & Barquero, B. (2002). *Authoring Hypervideo: Design for Learning and Learning by Design*. In R. Bromme & E. Stahl (Eds.), Writing Hypertext and Learning. Conceptual and Empirical Approaches. Oxford: Pergamon.
- Zahn, C., Krauskopf, K., Hesse, F. W., & Pea, R. (2010). Digital Video Tools in the Classroom: How to Support Meaningful Collaboration and Critical Advanced Thinking of Students? In M. S. Khine & I. M. Saleh (Eds.), *New Science of Learning: Cognition, Computers and Collaboration in Education* (pp. 503-523). New York: Springer.
- Zahn, C., Pea, R., Hesse, F.W., Rosen, J. (2010). Comparing simple and advanced video tools as supports for complex collaborative design processes. *The Journal of the Learning Sciences*, 19(3): 403-440.

Istituto Universitario Federale per la Formazione Professionale IUFFP Via Besso 84 e 86 CH-6900 Lugano Massagno +41 58 458 25 77 www.iuffp.swiss info@iuffp.swiss